# **100% Money Back**

**Vendor:**Lpi

**Exam Code:**101-400

**Exam Name:**LPI Level 1 Exam 101, Junior Level Linux Certification, Part 1 of 2

**Version:**Demo

#### **QUESTION 1**

#### SIMULATION

Which file in the /proc filesystem lists parameters passed from the bootloader to the kernel? (Specify the file name only without any path.)

Correct Answer: cmdline -or- /proc/cmdline

#### **QUESTION 2**

Which of the following commands replaces each occurrence of \\'bob\\' in the file letter with \\'Bob\\' and writes the result to the file newletter?

- A. sed \\'/bob/Bob\\' letter > newletter
- B. sed s/bob/Bob/ letter
- C. sed \\'s/bob/Bob\\' letter > newletter
- D. sed \\'s/bob/Bob/g\\' letter > newletter
- E. sed \\'s/bob, Bob/\\' letter > newletter

Correct Answer: D

#### **QUESTION 3**

Which of the following commands set the sticky bit for the directory /tmp? (Choose TWO correct answers.)

- A. chmod +s /tmp
- B. chmod +t /tmp
- C. chmod 1775 /tmp
- D. chmod 4775 /tmp
- E. chmod 2775 /tmp

Correct Answer: BC

#### **QUESTION 4**

When running the command

sed -e "s/a/b/" /tmp/file >/tmp/file

While /tmp/file contains data, why is /tmp/file empty afterwards?

A. The file order is incorrect. The destination file must be mentioned before the command to ensure redirection.

B. The command sed did not match anything in that file therefore the output is empty.

C. When the shell establishes the redirection it overwrites the target file before the redirected command starts and opens it for reading.

D. Redirection for shell commands do not work using the > character. It only works using the | character instead.

Correct Answer: C

#### **QUESTION 5**

How many fields are in a syntactically correct line of /etc/fstab?

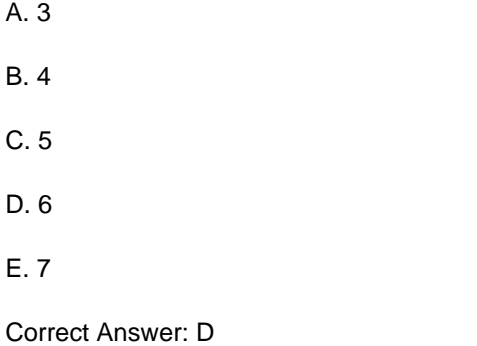

#### **QUESTION 6**

In the vi editor, how can commands such as moving the cursor or copying lines into the buffer be issued multiple times or applied to multiple rows?

A. By using the command :repeat followed by the number and the command.

- B. By specifying the number right in front of a command such as 4l or 2yj.
- C. By selecting all affected lines using the shift and cursor keys before applying the command.
- D. By issuing a command such as :set repetition=4 which repeats every subsequent command 4 times.

Correct Answer: B

#### **QUESTION 7**

In compliance with the FHS, in which of the directories are man pages found?

A. /usr/share/man

B. /opt/man

C. /usr/doc/

D. /var/pkg/man

E. /var/man

Correct Answer: A

#### **QUESTION 8**

A user accidentally created the subdirectory \dir in his home directory. Which of the following commands will remove that directory?

A. rmdir \\'~/\dir\\'

- B. rmdir "~/\dir"
- C. rmdir ~/\\'dir\\'
- D. rmdir ~/\dir
- E. rmdir ~/\\dir

Correct Answer: D

#### **QUESTION 9**

Which of the following commands will print the last 10 lines of a text file to the standard output?

A. cat -n 10 filename

- B. dump -n 10 filename
- C. head -n 10 filename
- D. tail -n 10 filename

Correct Answer: D

#### **QUESTION 10**

Where does the BIOS search for a bootloader?

- A. On all connected storage media regardless of the boot device order.
- B. On all connected storage media in the defined boot device order.
- C. Only on hard disk drives in the defined boot device order.
- D. Only on the last added storage media.

E. The BIOS is not responsible to search for a valid bootloader.

Correct Answer: B

#### **QUESTION 11**

What is the difference between the i and a commands of the vi editor?

A. i (interactive) requires the user to explicitly switch between vi modes whereas a (automatic) switches modes automatically.

B. i (insert) inserts text before the current cursor position whereas a (append) inserts text after the cursor.

C. i (independent rows) starts every new line at the first character whereas a (aligned rows) keeps the indentation of the previous line.

D. i (interrupt) temporarily suspends editing of a file to the background whereas a (abort) terminates editing.

Correct Answer: B

#### **QUESTION 12**

What is the default nice level when a process is started using the nice command?

A. -10

B. 10

C. 20

D. 0

Correct Answer: B

To Read the Whole Q&As, please purchase the Complete Version from Our website.

## **Try our product !**

100% Guaranteed Success

100% Money Back Guarantee

365 Days Free Update

Instant Download After Purchase

24x7 Customer Support

Average 99.9% Success Rate

More than 800,000 Satisfied Customers Worldwide

Multi-Platform capabilities - Windows, Mac, Android, iPhone, iPod, iPad, Kindle

### **Need Help**

Please provide as much detail as possible so we can best assist you. To update a previously submitted ticket:

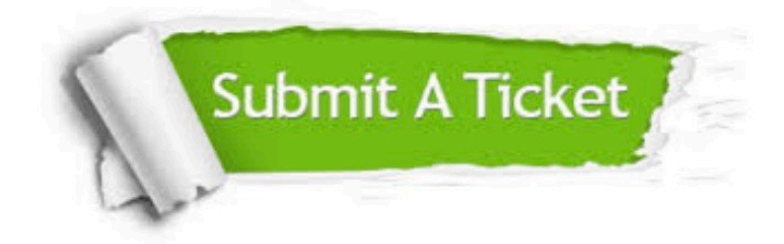

**One Year Free Update** 

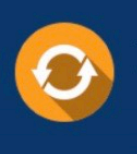

Free update is available within One Year after your purchase. After One Year, you will get 50% discounts for updating. And we are proud to boast a 24/7 efficient Customer Support system via Email.

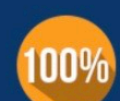

#### **Money Back Guarantee**

To ensure that you are spending on quality products, we provide 100% money back guarantee for 30 days from the date of purchase

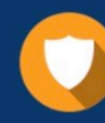

**Security & Privacy** 

We respect customer privacy. We use McAfee's security service to provide you with utmost security for your personal information & peace of mind.

Any charges made through this site will appear as Global Simulators Limited. All trademarks are the property of their respective owners.